Комитет по Культуре Санкт – Петербурга

Санкт – Петербургское государственное бюджетное учреждение дополнительного образования «Санкт – Петербургская детская школа искусств имени Е.А. Мравинского»

# **Виды заданий по учебному предмету «Прикладная композиция»**

## **для обучающихся старших классов.**

 Автор: Романова Т.Ю. Преподаватель

г. Санкт – Петербург

# **Оглавление.**

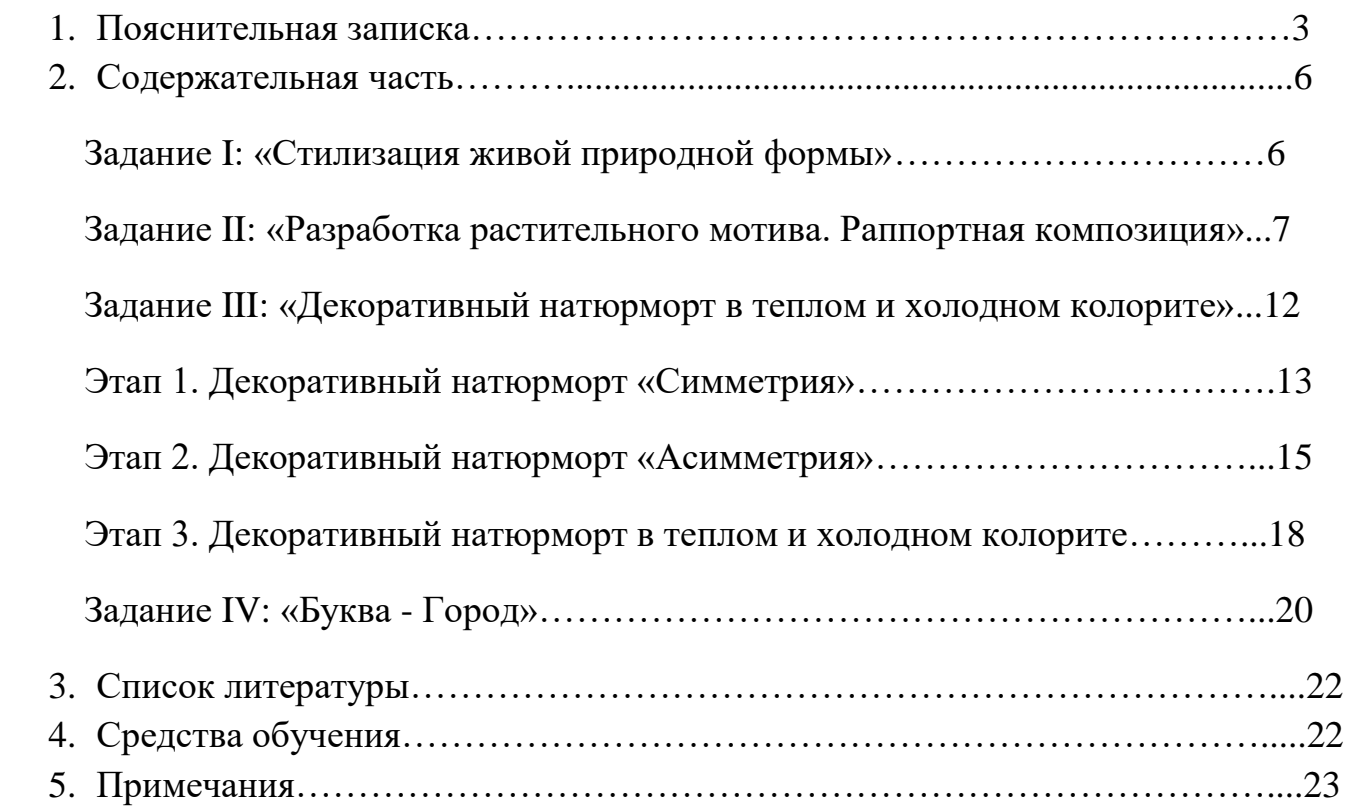

#### **Пояснительная записка**.

 Методическая разработка «Виды заданий по учебному предмету «Прикладная композиция» для обучающихся старших классов».

содержит дидактический материал, который поможет учащимся шаг за шаг овладеть необходимыми навыками при выполнении заданий по предмету «Прикладная композиция»

 Прикладная композиция – предмет, в котором есть определенная абстрактность и условность в решении декоративных задач. Именно эта условность для многих учащихся является непонятной или малоизученной, и поэтому ученикам в большинстве случаев не ясно, что от них требуется. Данная методическая разработка поможет выработать определенный алгоритм действий при выполнении заданий по предмету «Прикладная композиция».

 Автор использует и систематизирует свой многолетний опыт по данному учебному предмету. Все задания построены по принципу «от простого к сложному» и базируются на образах, которые понятны детям. Такие как: животный мир, растительный мир, простые бытовые предметы. А так же одно из заданий побуждает учащихся к знакомству с архитектурным обликом различных столиц мира. Задания сгруппированы по определенным художественным задачам и практическая цель всех заданий – это получение композиционного модуля. Модуль - это основа и в прикладной композиции играет роль кирпичика для создания более сложных декоративных композиций.

 В первом задании учащимся предлагается решить художественную задачу «Фигура – фон» в черно - белом исполнении. Задание предлагается выполнить в два этапа:

- в контрасте;

- фигура и фон взаимно скрывают друг друга, своего рода игра в «прятки».

 Второе задание содержит другую художественную задачу – это работа внутри сложного силуэта без активного участия фона.

 Третья группа заданий соединяет две предыдущие художественные задачи: работа внутри силуэтов и взаимодействие этих силуэтов (фигур) как между собой, так и с фоном.

 Четвертое задание наиболее сложное и творческое в совокупности художественных задач. Успешность решения этого задания зависит от усвоения всех навыков, полученных при выполнении трех предыдущих заданий.

Остановлюсь подробнее на каждом из этих четырех заданий.

 Первое задание методической разработки «Стилизация живой природной формы» выполнятся в черно – белом решении. Оно наиболее простое по задачам и позволяет накопить основные навыки в решении декоративно - композиционных заданий. От учащихся не требуется выполнения колористических задач. Рисунок

силуэта выбранной природной формы заключается в простую устойчивую форму – квадрат. В данном задании важным моментом для приобретения технических навыков является работа с фактурами. При наполнении фактурами силуэта природной формы и фона получаются различные варианты художественных решений, как в случае выполнения задачи «Фигура – фон в контрасте», так и в случае выполнения « Фигура – фон прятки».

Особенностью данной разработки в методическом отношении является то, что дети работают в рамках полученного композиционного модуля. Особенно это актуально при получении базовых навыков построения декоративной композиции и поможет в дальнейшем учащимся, которые желают продолжить профессиональное обучение, особенно по направлению «Дизайн».

 Второй раздел содержит задания, направленные на овладение навыками работы в сложном силуэте как в черно – белом исполнении, так и в колорите. Задание делится на две части.

В первой части три этапа:

Этап 1. «Линейный контурный рисунок»

Этап 2. «Заливка пятном»

Этап 3. «Свет и тень»

При решении художественных задач в первой части, учащиеся получают три изображения растительного мотива с акцентом на графический характер линии. Выполняя заливку силуэта растительного мотива, необходимо решить балансовое соотношение обширных черных участков и тонких линий белого тона. Художественная задача третьего этапа – это получение стилизованного изображения растительного мотива с распределением черных и белых участков по принципу «Свет и тень».

Вторая часть задания **«**Разработка растительного мотива. Раппортная композиция» тесно связана с разработкой «Свет и тень».

В ней ученики решают колористические задачи:

- выполнение растительного мотива в теплом колорите.

- выполнение растительного мотива в холодном колорите.

Один из вариантов колористического решения, полученный при выполнении второй части, участвует в построении раппортной композиции в цвете.

 Третье задание построено по принципу усложнения предыдущих задач и накоплению таких навыков: умение создать декоративную композицию, включающую соединение трех – четырех стилизованных силуэтов бытовых предметов со сложноорганизованным фоном.

Задание разделяется на три ключевых этапа:

Этап 1. Декоративный натюрморт «Симметрия»

Этап 2. Декоративный натюрморт «Асимметрия»

Этап 3. Декоративный натюрморт в теплом и холодном колорите.

4

 В четвертом задании художественно - композиционной задачей является соединение применение в более сложном варианте темы «фигура - фон». Соединение шрифтового элемента (буквы латинского алфавита) и узнаваемого архитектурного мотива одной из столиц мира – является новым видом задания в реализации предмета «Прикладная композиция». Для выполнения этого задания автор методической разработки предлагает использовать шрифт типа «Антиква» (метод Ж.Тори) [12,99], буквы которого строятся на основе квадратного модуля [9,51]. Воспроизведение пропорций и элементов буквы усложняет решение композиционной задачи, но одновременно дает возможность учащимся выполнить свою композицию в заданном модуле. Особенность четвертого задания состоит в том, что каждую индивидуальную работу можно сгруппировать в коллективную композицию. Поскольку речь идет о букве как элементе шрифта, то совмещая готовые работы от разных учащихся, можно составить декоративную азбуку. Участие детей в создании такой коллективной работы является воспитательным моментом и дополнительным стимулом в совершенствовании композиционных навыков по предмету «Прикладная композиция».

 В Приложении к методической разработке находится обширный фотоматериал разных лет, который демонстрирует практическую реализацию всех заданий, о которых говорилось в методической разработке.

 Такая методическое разработка, по мнению автора, может быть полезна преподавателям, особенно молодым специалистам, и поможет сделать уроки по предмету «Прикладная композиция» интересными и познавательные.

## **Содержательная часть.**

## **Задание I: «Стилизация живой природной формы»**

1.На листе А3 начертить три квадрата в одну линию каждый размером 12Х12 см.

2.В первом слева квадрате 12Х12 см (далее – Модуль) выполняем графитным карандашом качественную зарисовку животного (насекомого, птицы или любого другого представителя царства животных). Фигура рисуется впритык к сторонам Модуля, минимальное касание фигуры по двум сторонам квадрата, оптимальное – по четырем сторонам. Ссылка на Яндекс-диск для выбора фигуры животного:

**<https://disk.yandex.ru/d/X7Y-XVhnizAeYA>**

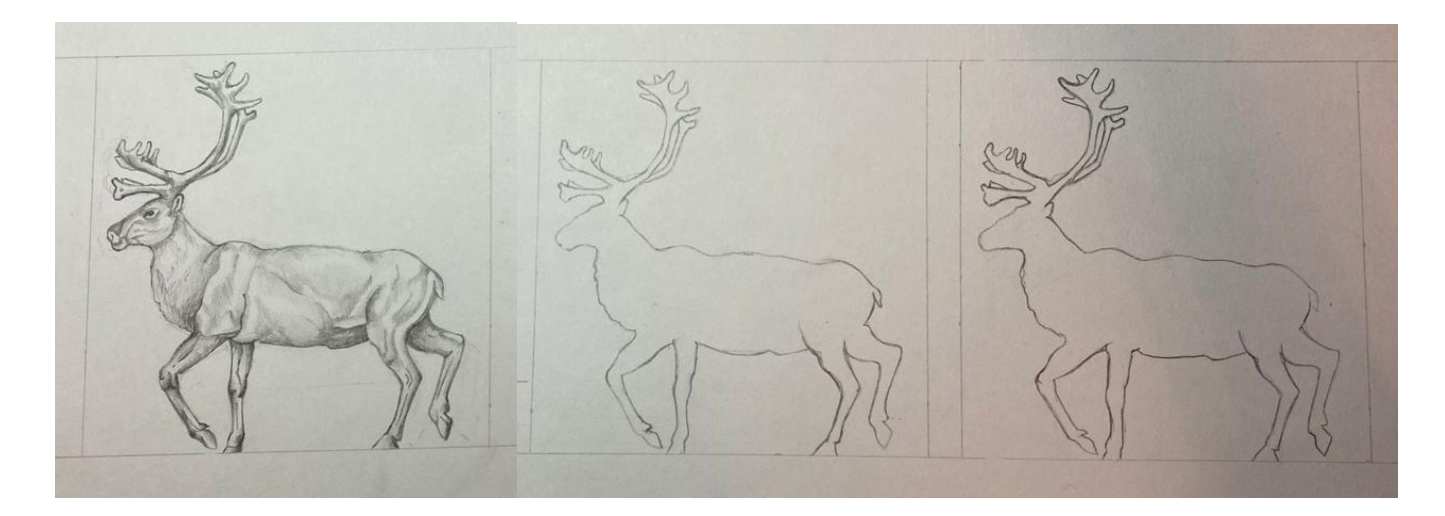

3. Затем на отдельных листах бумаги выполняют ряд поисковых эскизов. Материал: черная гелевая ручка, черные линеры и маркеры, черная тушь. Инструменты: линейка, циркуль.

А). «Фигура-фон в контрасте» (минимум 3-4 эскиза)

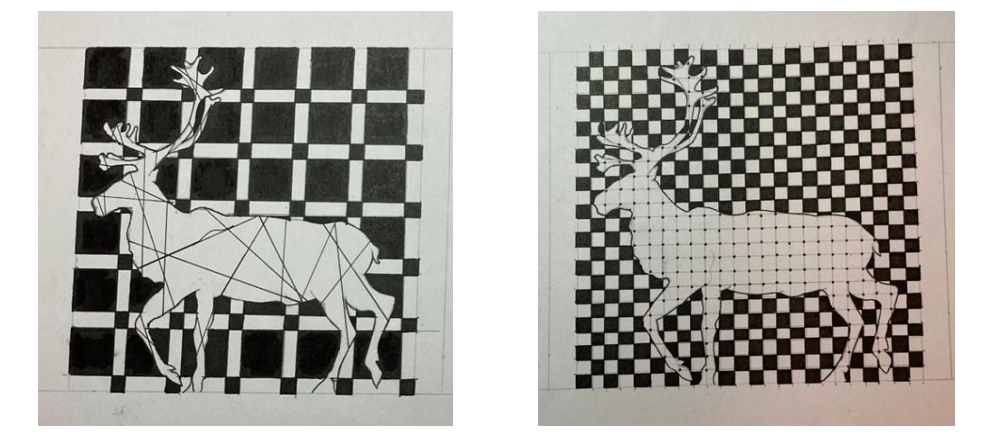

Учащимся в помощь предлагается ознакомиться с Презентацией «Стилизация в декоративной композиции»:

<https://disk.yandex.ru/i/RbQ-XIBRJeGo6g>

## Б). «Фигура-фон прятки» (минимум 3-4 эскиза)

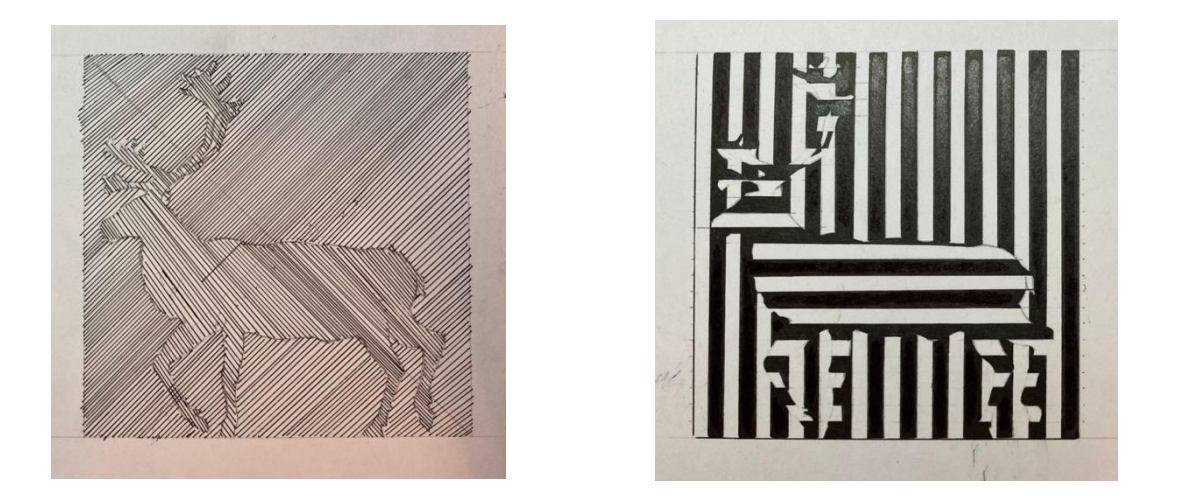

4. Из поисковых эскизов в каждом случае (А и Б) под руководством преподавателя выбирается один вариант, и выполнятся в чистовом виде на листе А3 (где сделана разметка квадратов - модулей и нарисованы внутри квадратов силуэты животного):

Примеры готового задания:

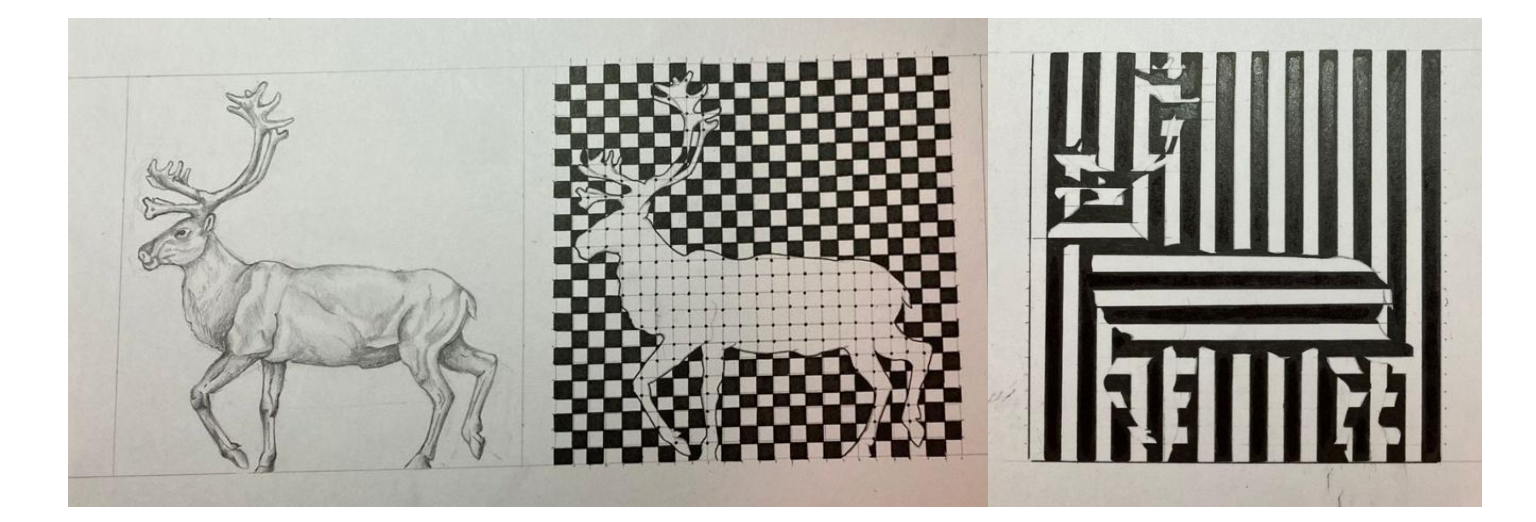

## **Задание II: «Разработка растительного мотива. Раппортная композиция»**

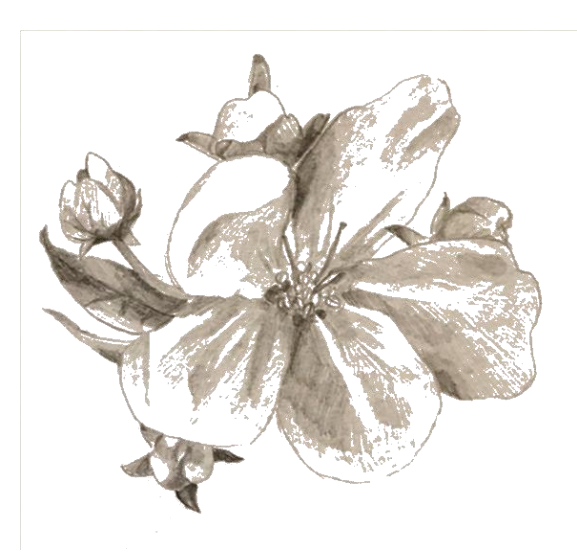

1.На листе формат А4 выполняется тщательная подробная зарисовка графитным карандашом растения (растительного мотива: ветка с плодами, ветка с цветами или цветок или группа грибов и т.п.). Размер зарисовки в пределах фА5. Специальных рамок для зарисовки не выполняется, но само изображение должно быть цельным по пятну и выразительным по силуэту.

#### Ссылка на Яндекс-диск для выбора растительного мотива:

**<https://disk.yandex.ru/d/BtJMLzcXRtkbpg>**

2. С помощью кальки копируем основные линии изображения и переносим на отдельный лист, например А3, повторяя три раза.

3. Далее выполняется обработка силуэта выбранного растительного мотива:

А). «Линейный контурный рисунок»: выполняется черной гелевой ручкой или в технике «тушь-перо». Нажим на линию при выполнении этого задания меняется от тонкого до более широкого, но разнообразно и с художественным вкусом.

Б). «Заливка пятном»: выполняется заливка силуэта растительного мотива черной тушью

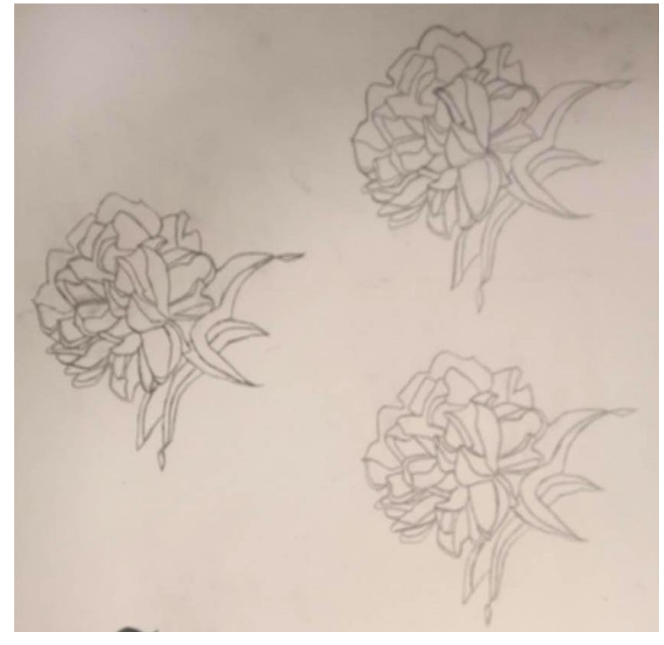

или черным маркером, оставляя по необходимости белым линии внутри силуэта.

В). «Свет и тень»: эта часть задания особенно важна для последующих разработок в теплом и холодном колорите. Каждый участок цветка или листьев, а также ветки или плоды разделяются условной линией, «светоразделом», на свет и тень. Линия «светораздела» рисуется по форме конкретного участка. Далее выполняется заливка теневой части черным маркером или черной тушью. Там, где силуэт соприкасается с белым полем бумаги и, если там не попал теневой участок, то в этом случай контур выполняется пером или гелевой ручкой.

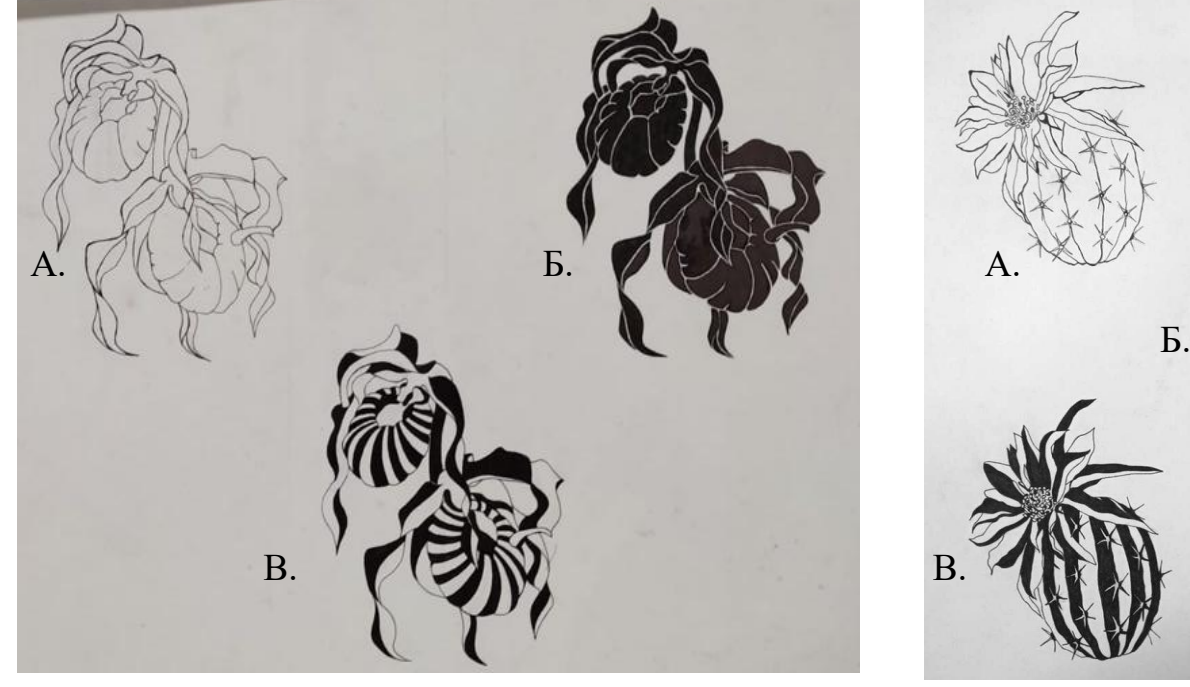

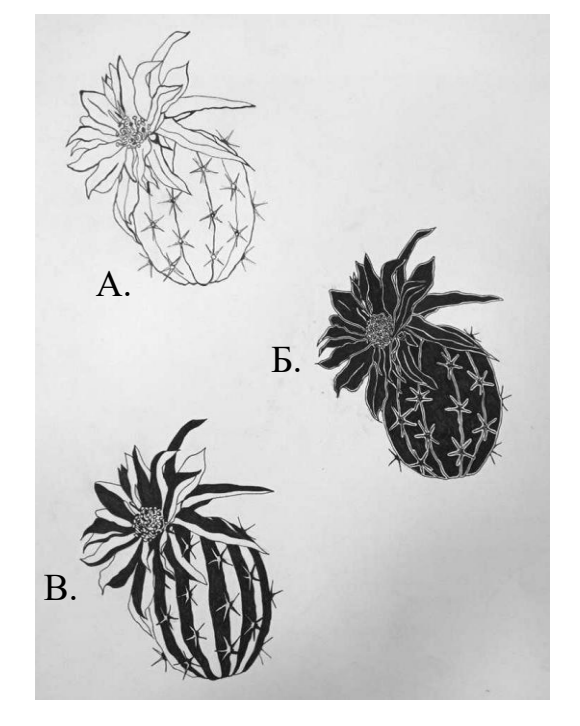

3. Следующий этап: выполнение разработки растительного мотива в теплом и в холодном колорите:

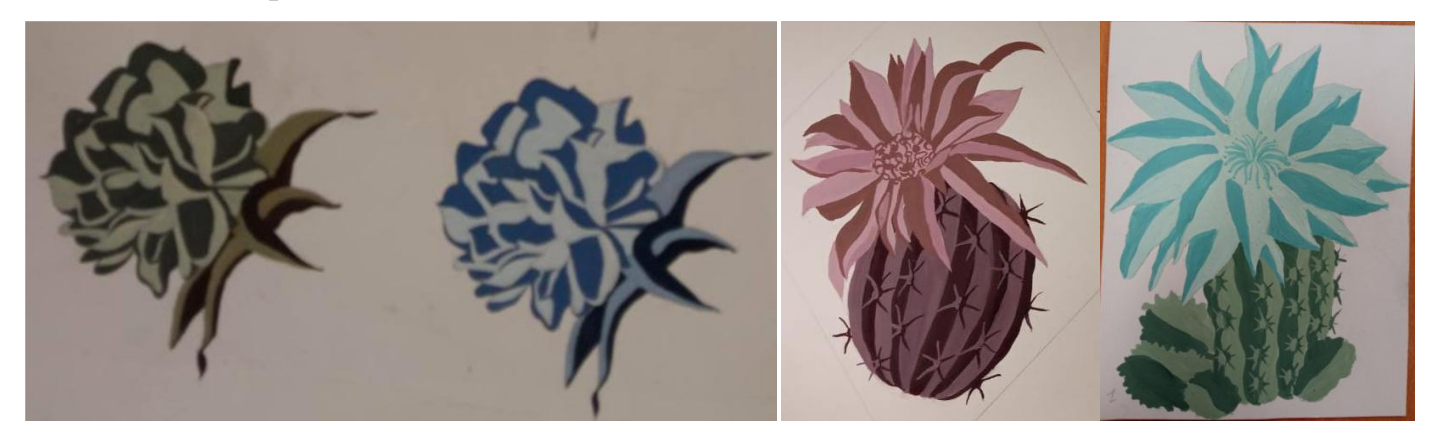

а). Снимаем кальку с разработки **В** («Свет и тень») и переносим на отдельный лист два контура.

б). Делается **цветовая шкала** для подбора цветовой гаммы в как для теплого колорита, так и для холодного. Материал: гуашь.

Главное! Надо подобрать две колористические пары: одна пара «свет и тень» для листьев (или стеблей), а вторая колористическая пара «свет и тень» для цветка или плода. Причем одна из пар должна быть в целом светлее по тону, чем другая пара, но иметь общий колорит.

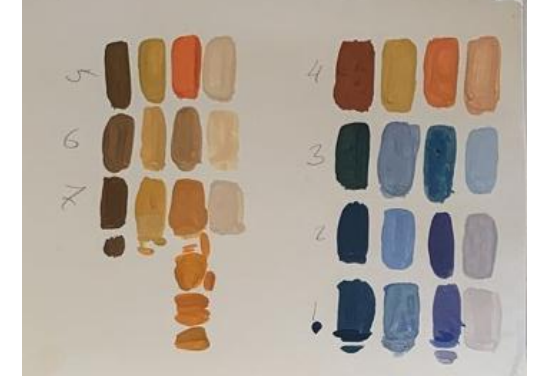

в). После выполняется теплый и холодный вариант колорита.

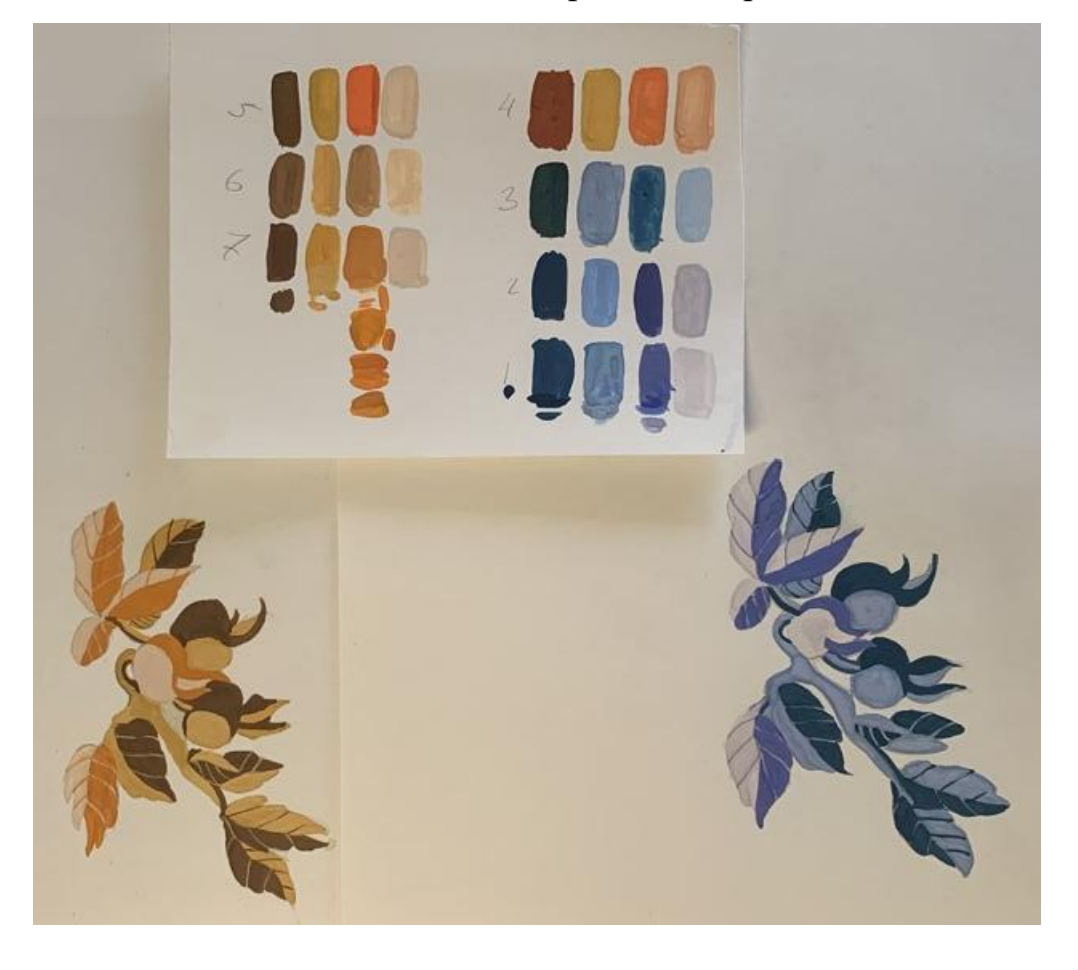

4. После консультации с преподавателем и выбором окончательного колористического решения, выполняется раппортная композиция из четырех повторений (не более) выбранного растительного мотива либо в теплом, либо в холодном колорите.

а). Вначале изучаются схемы вариантов выполнения раппортной композиции. Материал: гуашь. Существует много разных схем, но здесь представлены основные (базовые) типы:

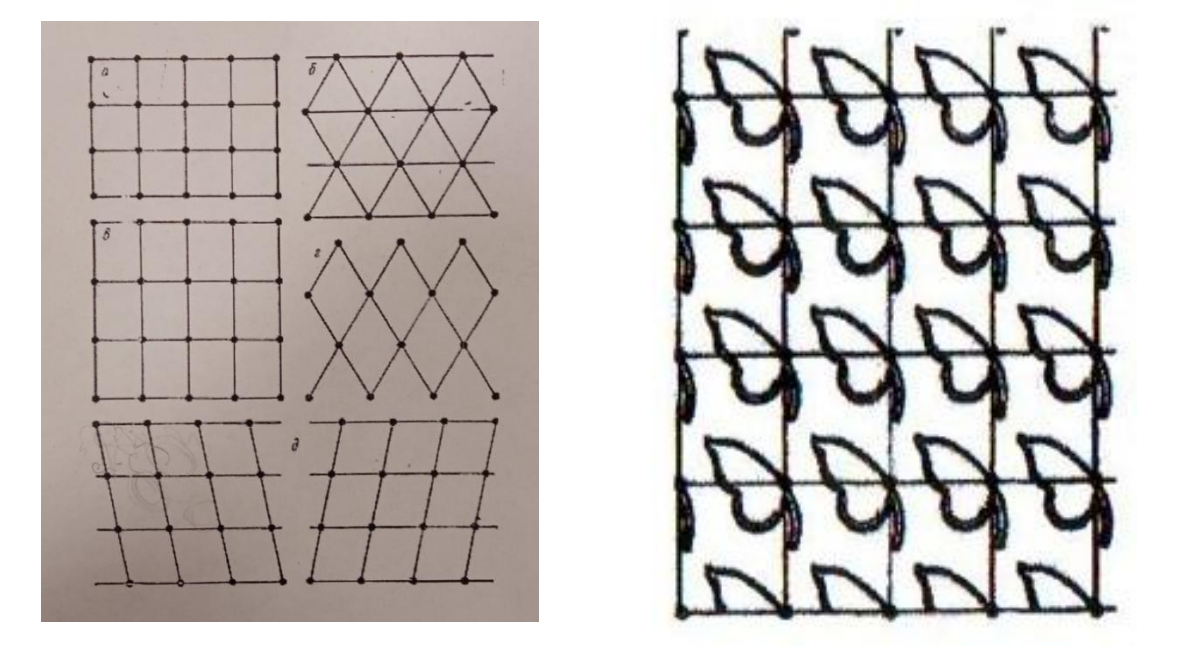

б). Примеры работ готовых раппортных композиций:

Пример раппортной композиции, выполненного с наложением друг на друга контуров растительного мотива:

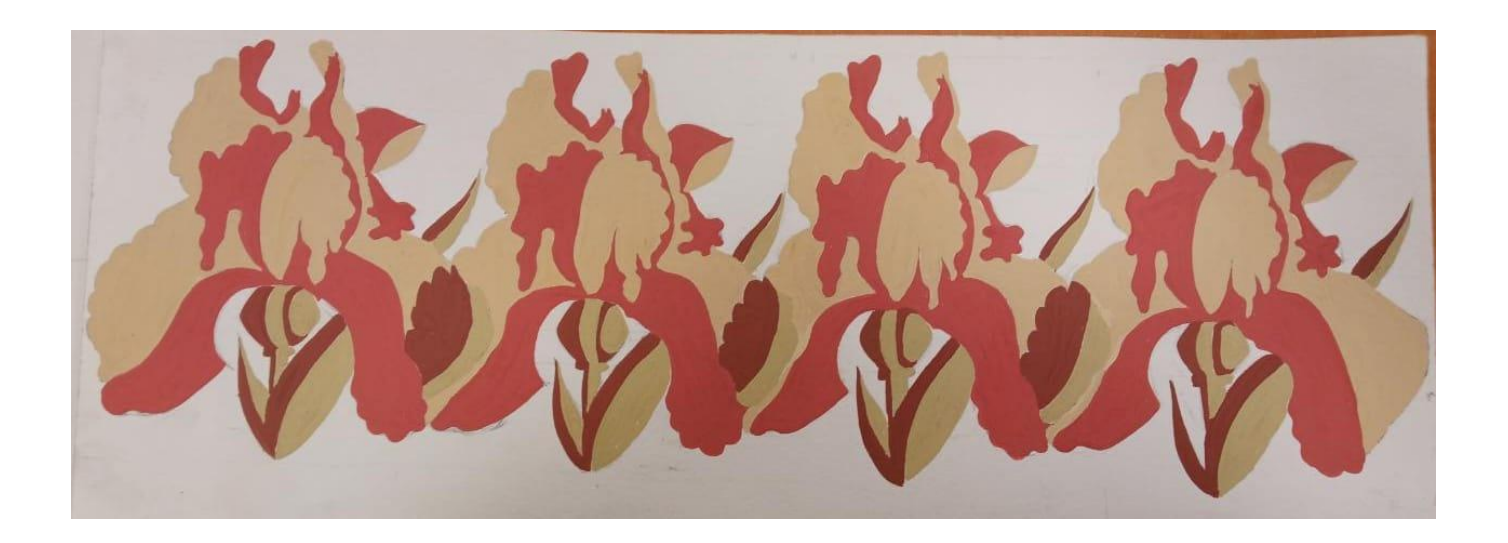

## Пример раппортной композиции, выполненной по схеме *г.*

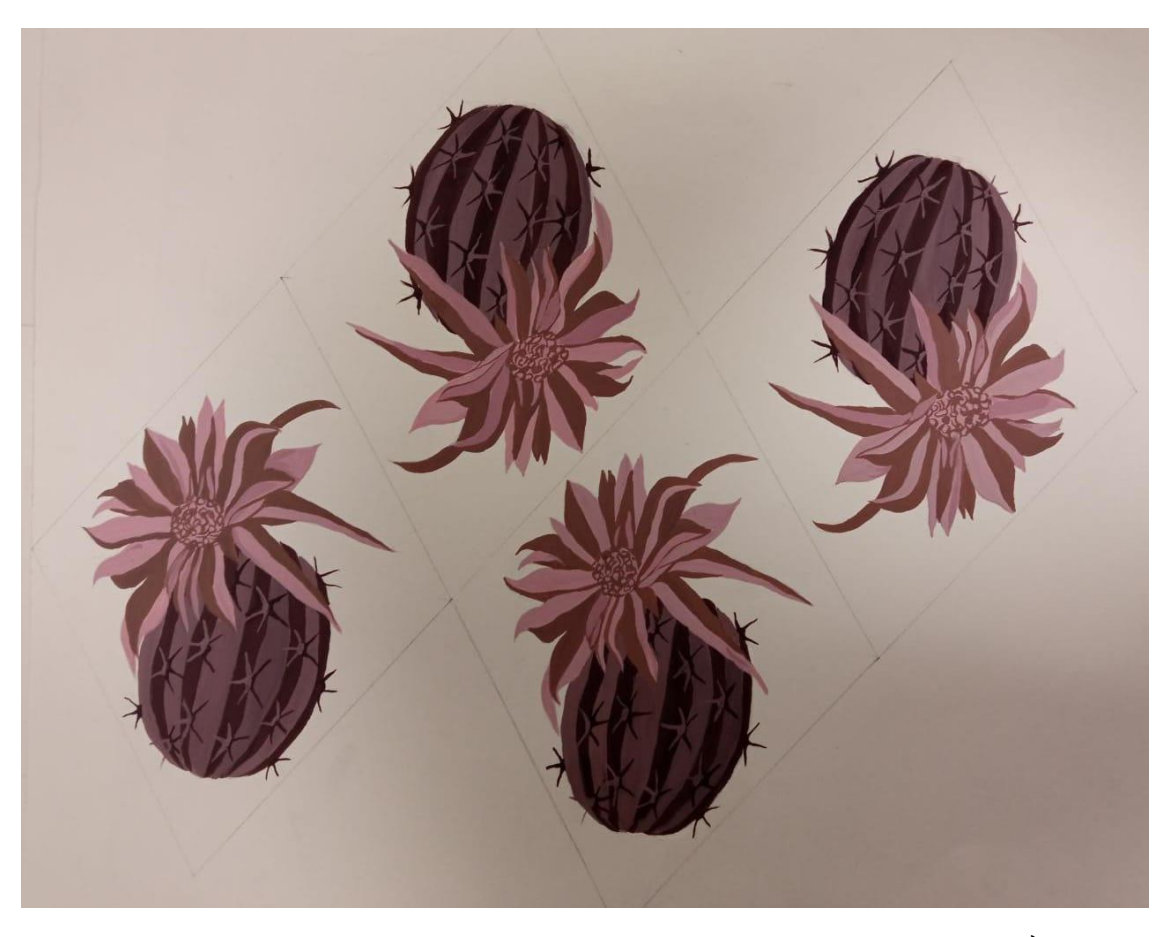

Пример раппортной композиции, выполненной по схеме *д.*

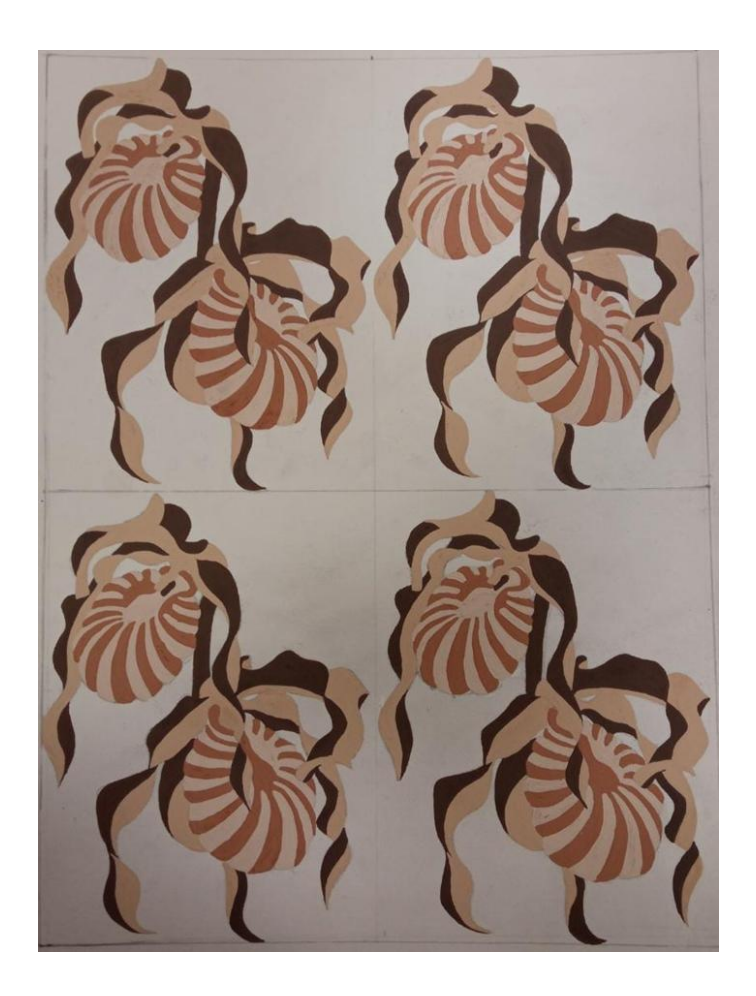

Пример раппортной композиции, выполненной с наложением друг на друга контуров растительного мотива:

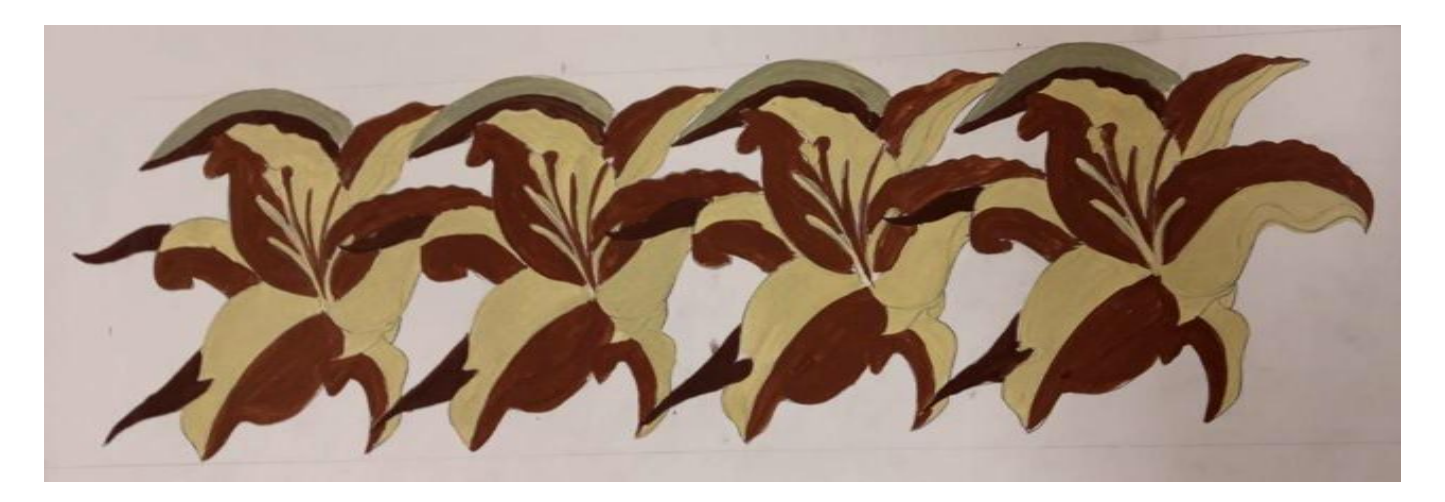

Пример раппортной композиции, выполненной с отражением основного растительного мотива по горизонтальной и вертикальной оси:

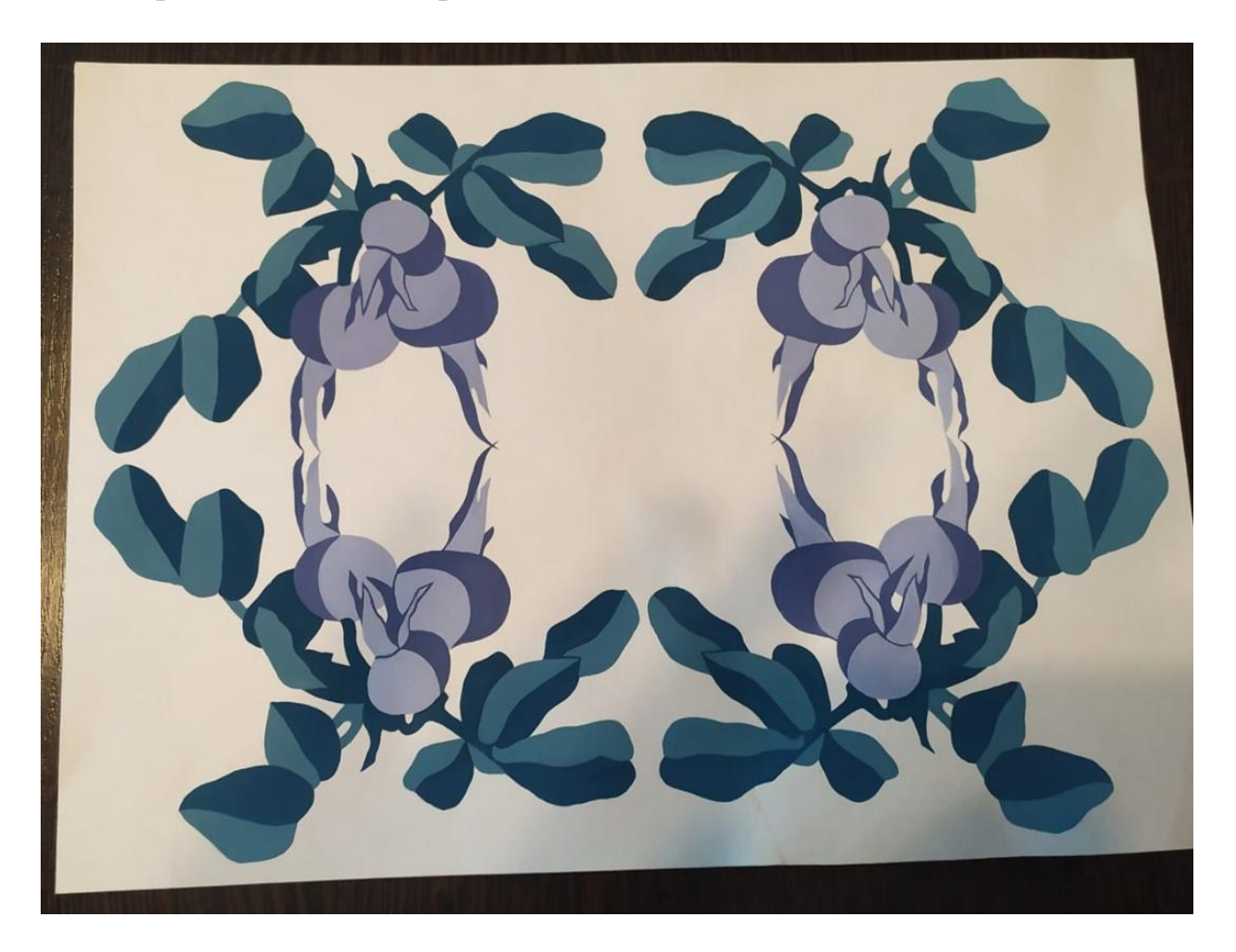

## **Задание III: «Декоративный натюрморт в теплом и холодном колорите»**

Задание разделяется на три ключевых этапа:

#### Этап 1. Декоративный натюрморт «Симметрия»

#### Этап 2. Декоративный натюрморт «Асимметрия»

## Этап 3. Декоративный натюрморт в теплом и холодном колорите.

Этап 1. Декоративный натюрморт «Симметрия»: на листе бумаги формата А3 начертить два квадрата 16Х16 см. В левом квадрате выполняется графитным карандашом симметричный статичный натюрморт из бытовых предметов. Предметы рисуются с натуры во фронтальном виде, вид сверху и вид сбоку – без ракурсов. Используя композиционные приемы: оверлеппинг, ритм, отражение по горизонтальной и вертикальной осям симметрии, выполняем композицию, сочетая 3-4 предмета разного размера и разной сложности. После проверки композиции преподавателем, выполняется заливка черным цветом контрастных участков композиции, чередуя светлые участки с темными.

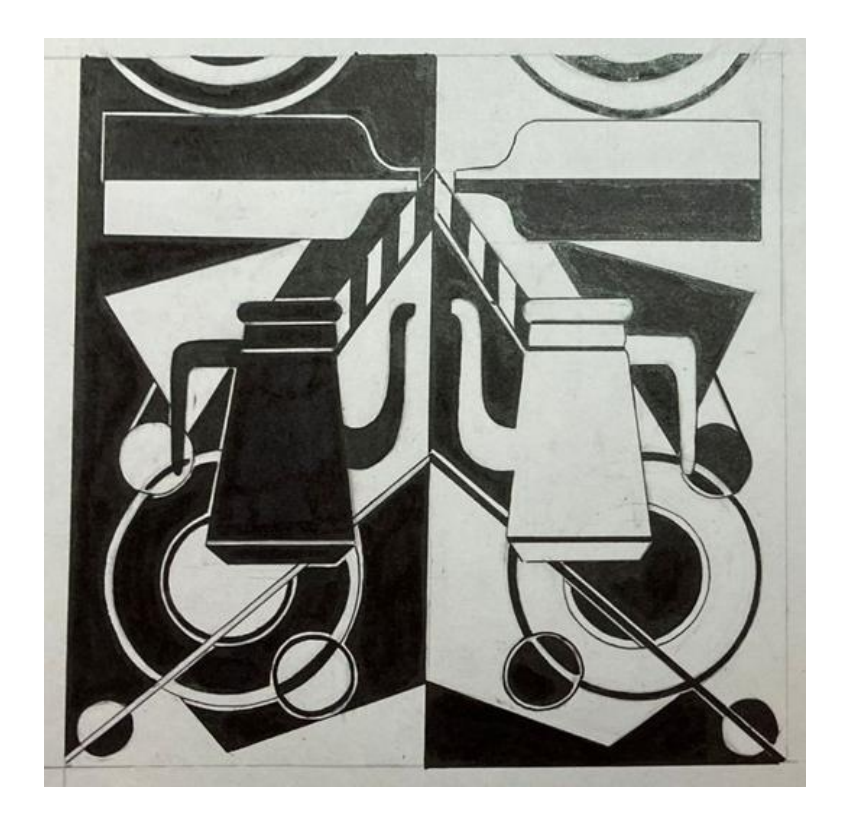

После выполнения основы (базы) симметричной композиции, на второй квадрат (справа на формате А3) с помощью кальки переносим все основные элементы композиции. Используя ранее подготовленный лист с фактурами (задание выполняется как домашняя работа на формате А4, материал: черная гелевая ручка, линер).

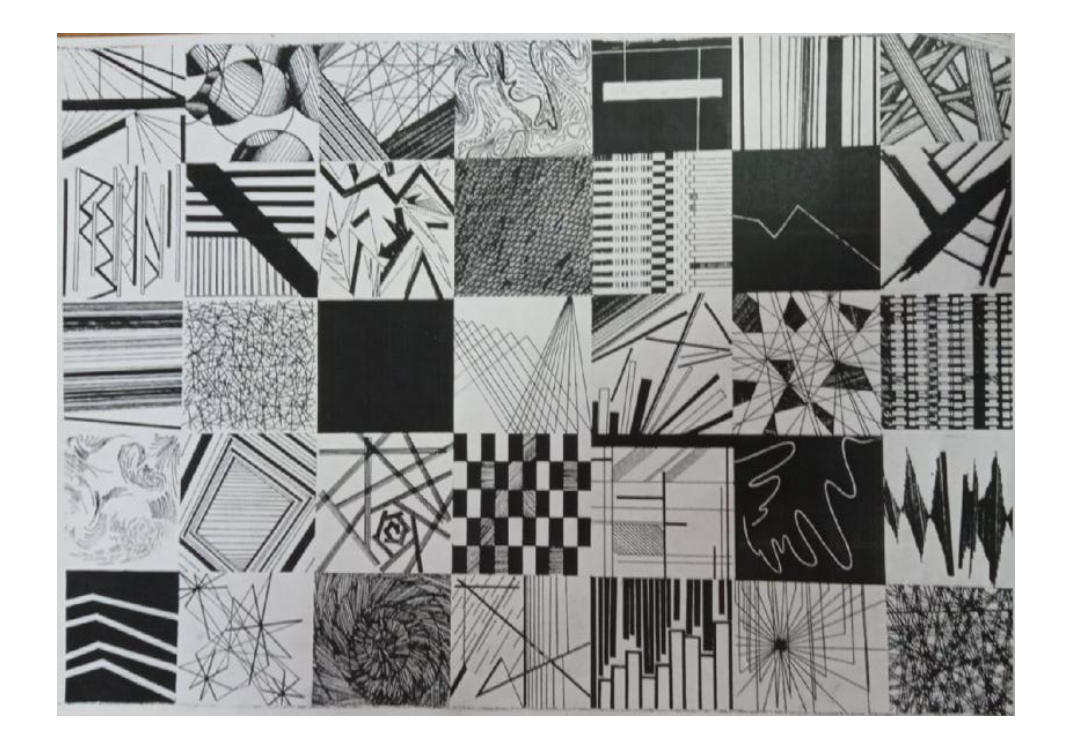

Выполняем точный повтор декоративного натюрморта во втором квадрате 16Х16 см в черно- белом решении. Используя 1-2 фактуры, заполняем ими светлые или черные плоскости.

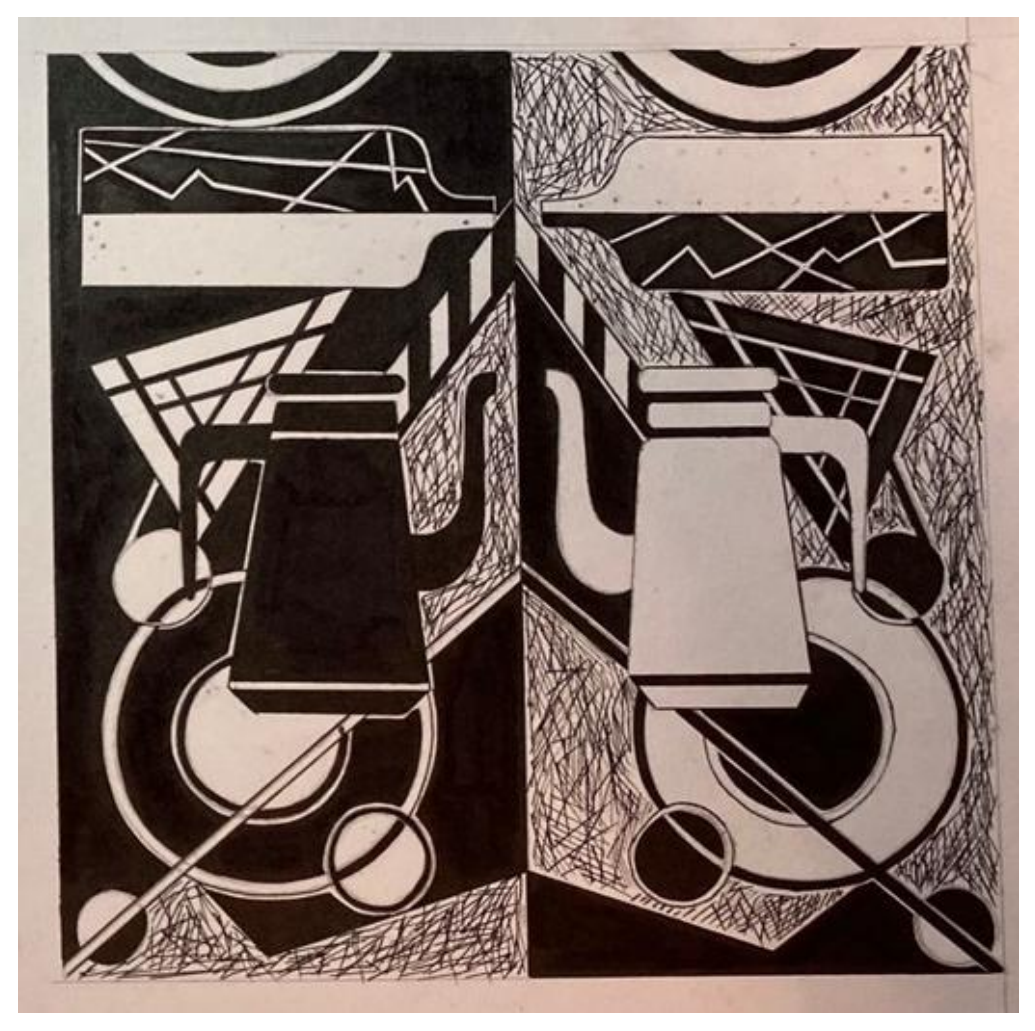

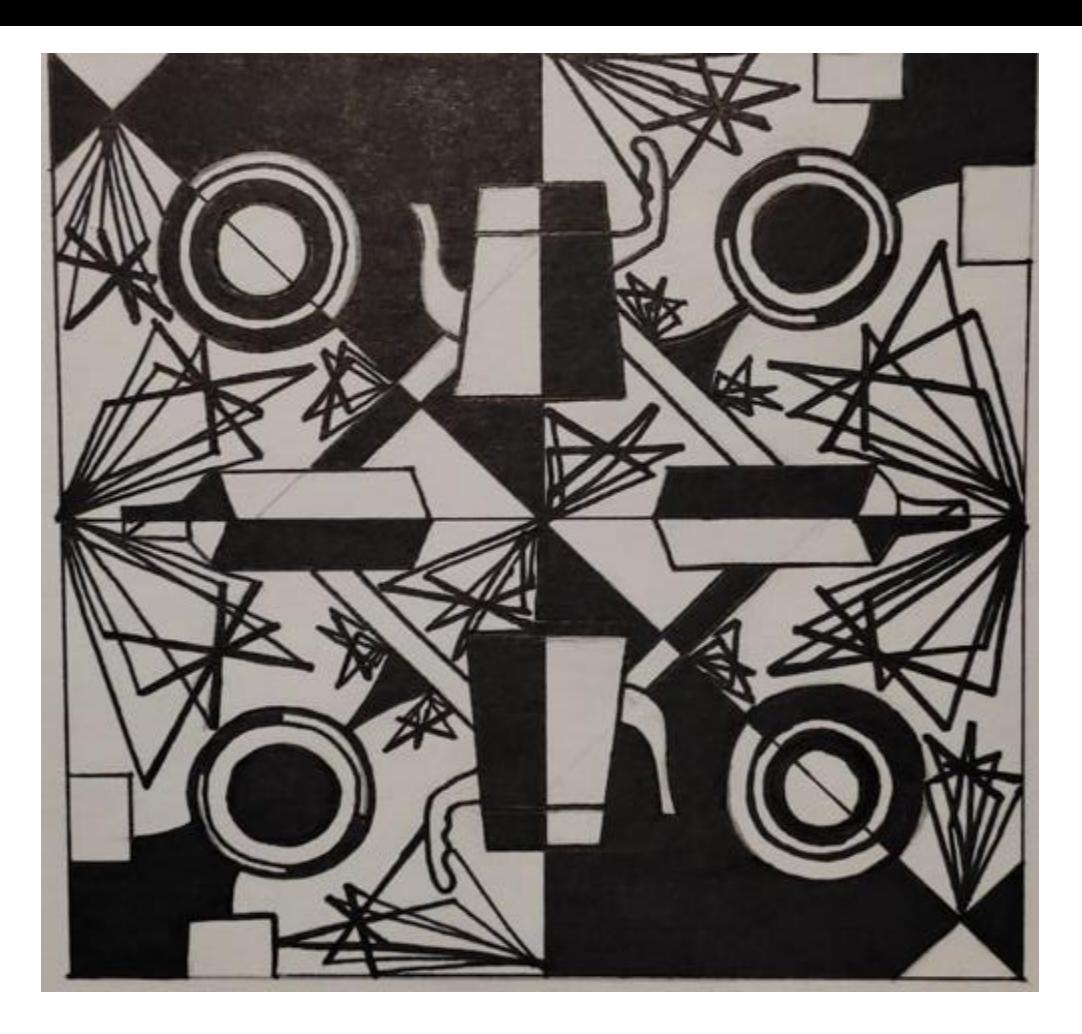

Этап 2. Декоративный натюрморт «Асимметрия»

Используя те же предметы, которые были в декоративном натюрморте в Этапе 1, на листах бумаги формата А3, выполняется ряд поисковых эскизов небольшого размера (не менее 20 штук) в черно- белом исполнении. Материал: черная гелевая ручка, черный маркер, линер, тушь. Инструменты: линейка, циркуль. Важно: большинство поисковых эскизов выполняется «от руки».

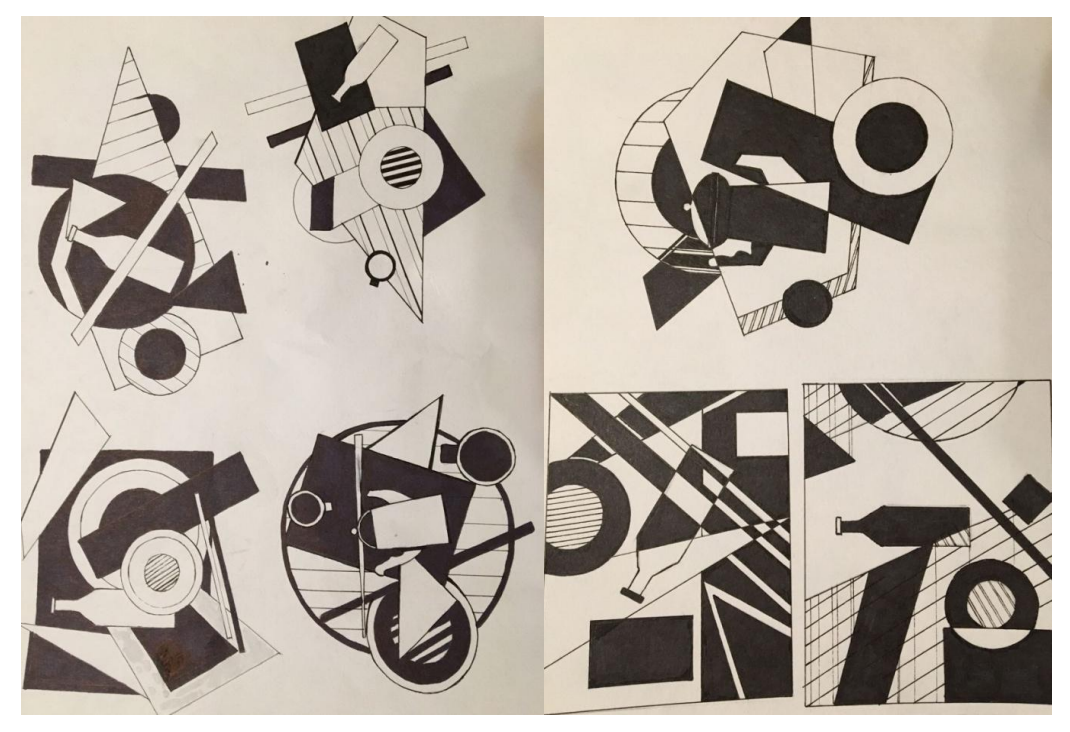

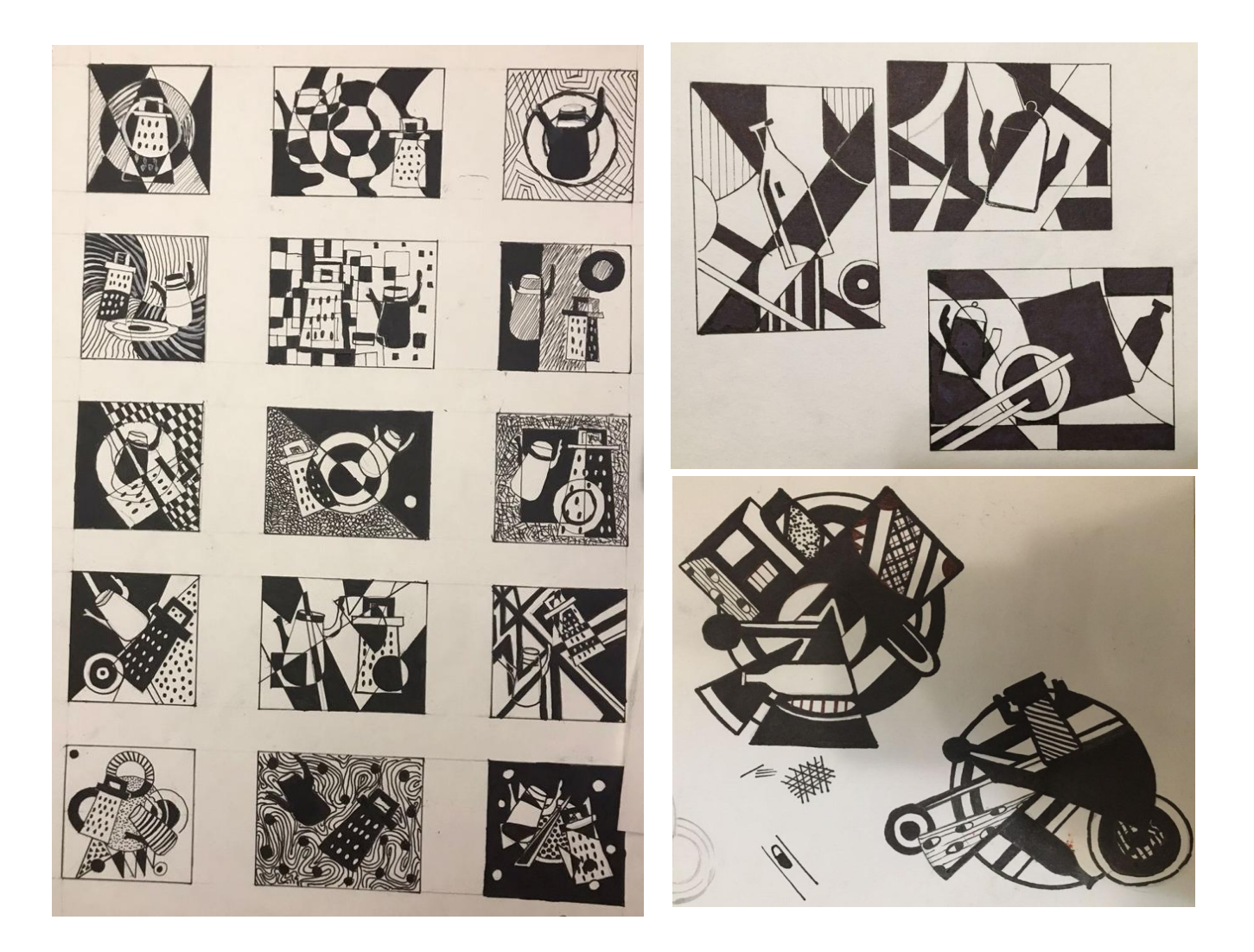

При выполнении эскизов можно использовать ранее подготовленный лист с фактурами и сразу включать в асимметричную и динамичную композицию. Количество предметов такое же 3-4. Края композиции могут быть исполнены свободно «от руки».

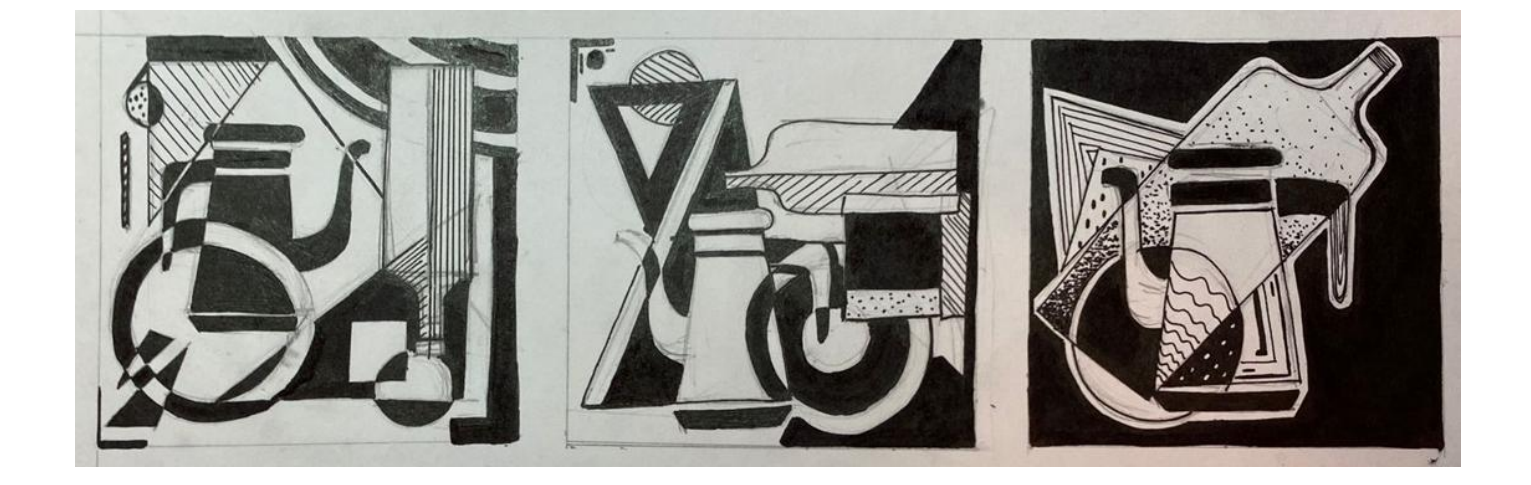

После проверки работы преподавателем, выбирается один лучший эскиз и выполняется на отдельном листе бумаги формата А4 динамичный декоративный натюрморт «Асимметрия». Размер 16Х16 см. Материал: черная гелевая ручка, черный маркер, линер, тушь. Инструменты: линейка, циркуль.

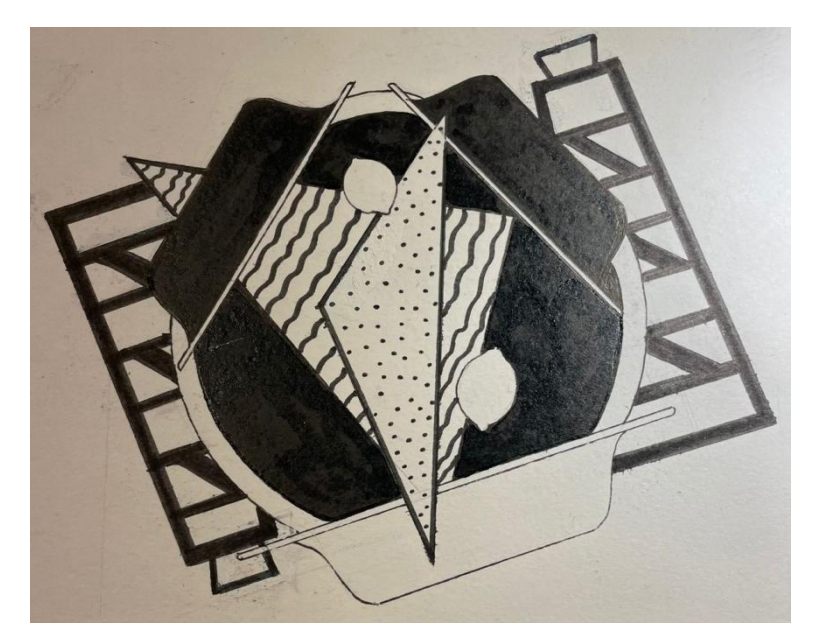

Примеры готового решения декоративного натюрморта «Асимметрия»:

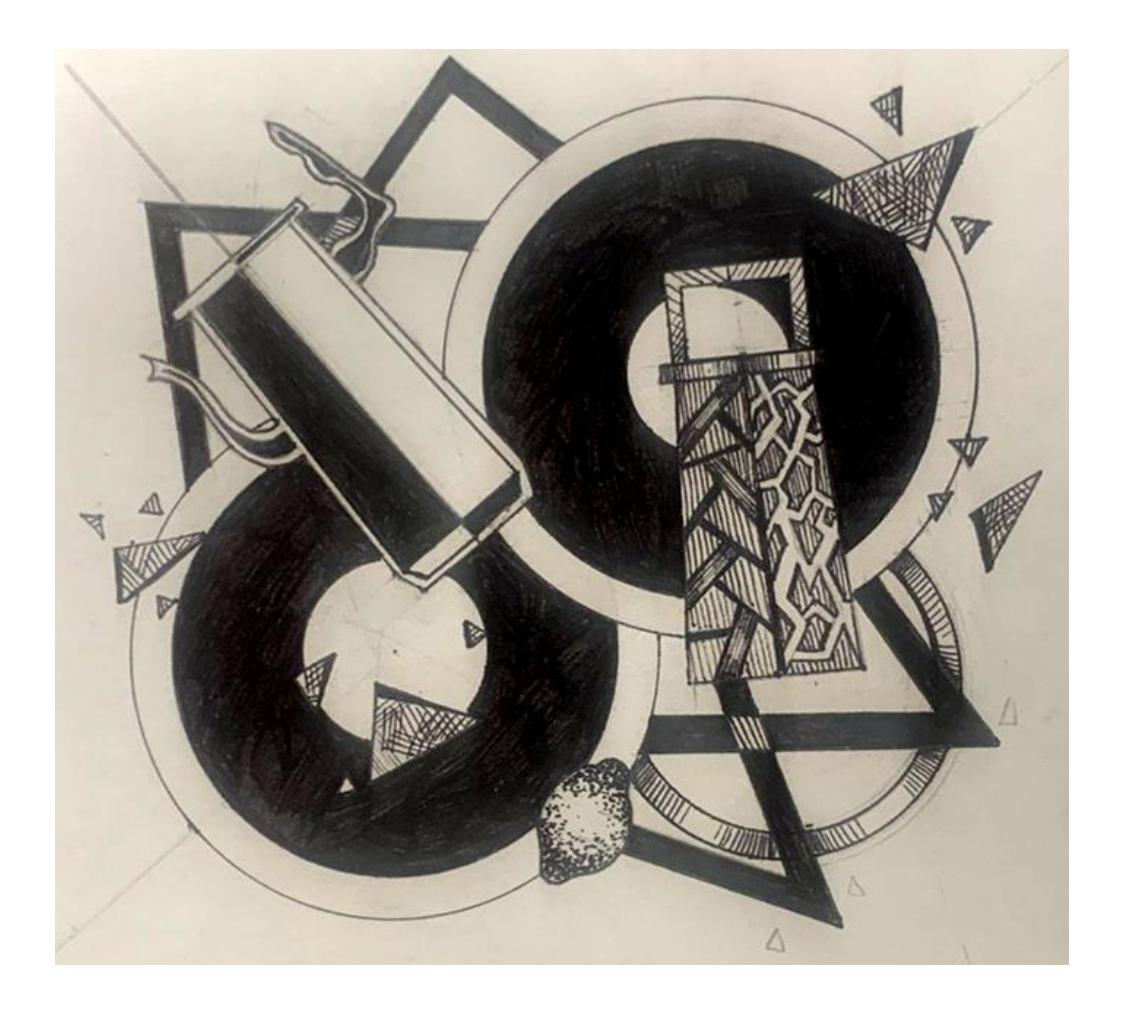

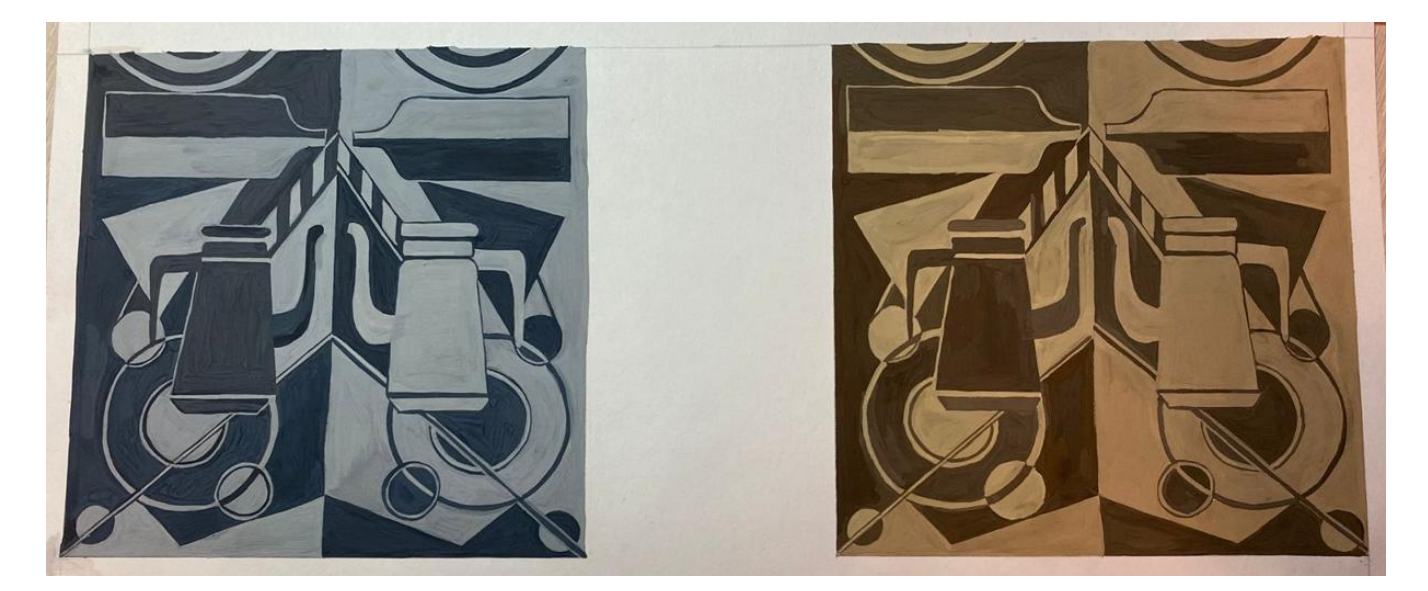

Прежде, чем выполнить в чистовом варианте работу, необходимо сделать цветовую шкалу для подбора колористического решения, как в теплом, так и в холодном колорите. В помощь для выполнения этого этапа задания учащимся предлагается ознакомиться с Презентацией «Колорит (теплый и холодный) в декоративном натюрморте по предмету «Прикладная композиция» в 8(8) классе ДХШ/ДШИ»:

**[https://nsportal.ru/kultura/izobrazitelnoe-iskusstvo/library/2022/04/03/urok](https://nsportal.ru/kultura/izobrazitelnoe-iskusstvo/library/2022/04/03/urok-prezentatsiya-na-temu-kolorit-teplyy-i)[prezentatsiya-na-temu-kolorit-teplyy-i](https://nsportal.ru/kultura/izobrazitelnoe-iskusstvo/library/2022/04/03/urok-prezentatsiya-na-temu-kolorit-teplyy-i)**

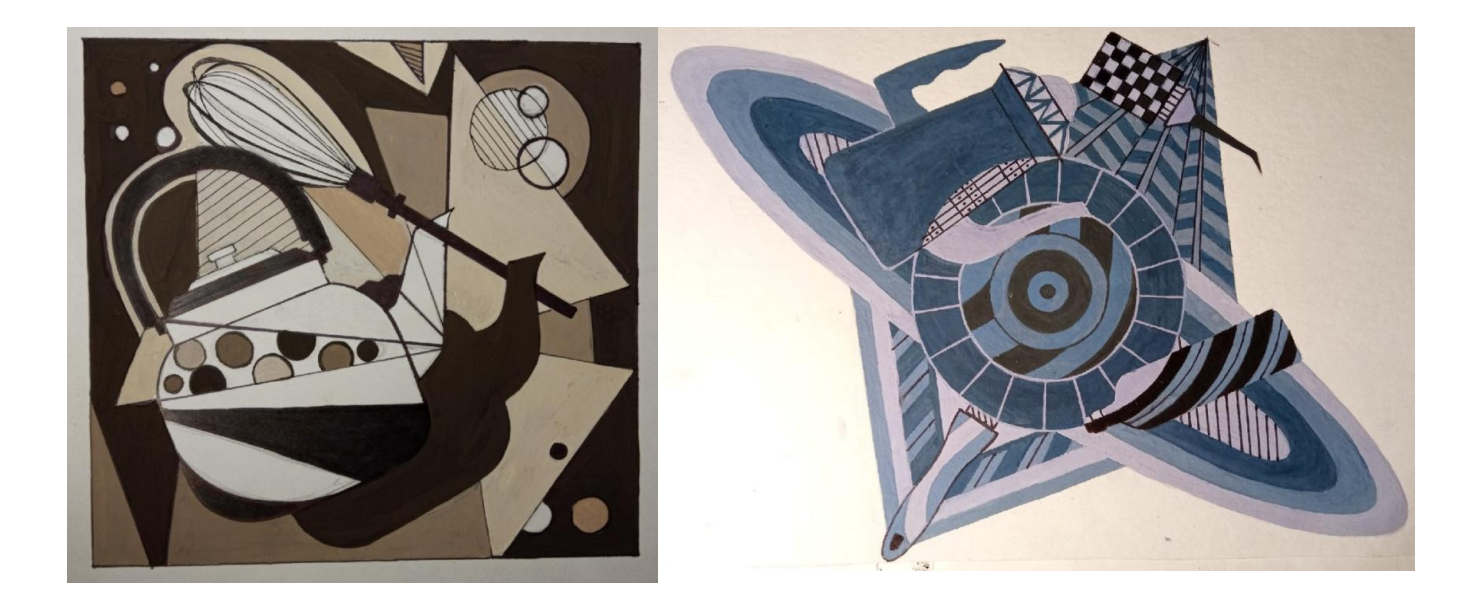

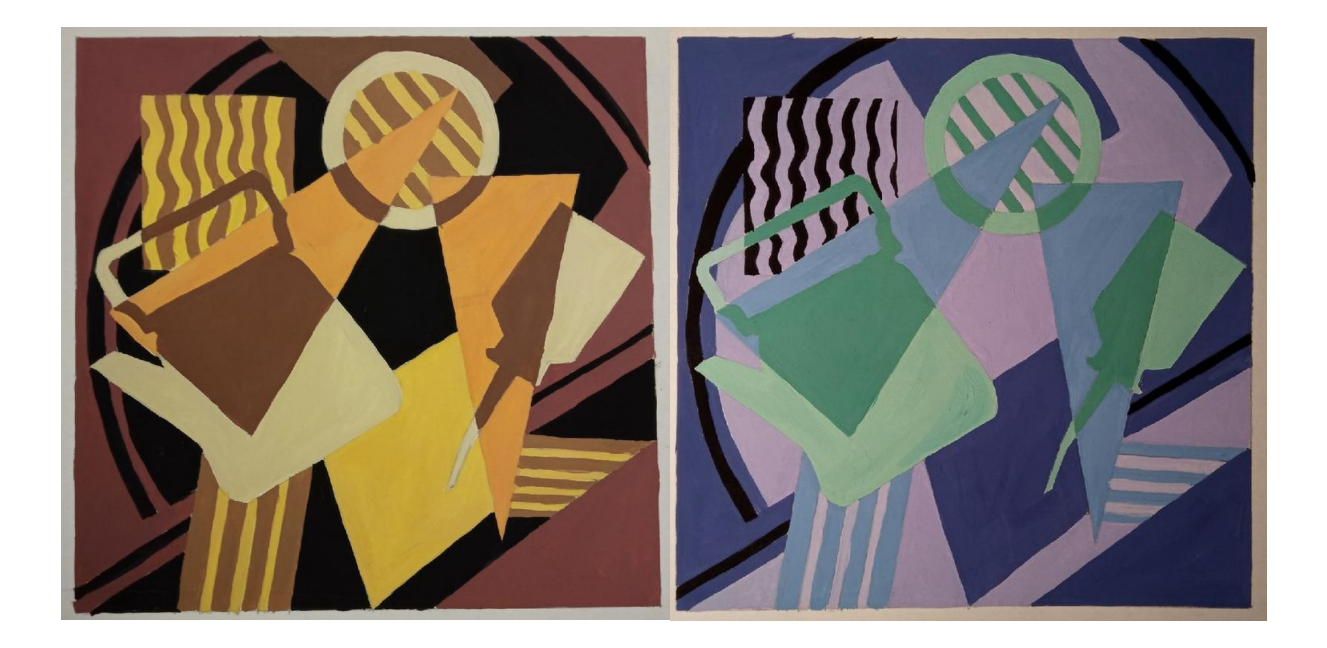

Далее с выбранного черно-белого варианта декоративного натюрморта (это может быть «Симметрия» или «Асимметрия») снимается калька и делается перевод контура на отдельный лист формата А3, повторяя изображение натюрморта два раза. После выбора колористического варианта (с помощью цветовой шкалы – см. выше), выполняют гуашью два натюрморта: в теплом и холодном колорите. После выполнения гуашью, графические фактуры и тонкие линейные элементы выполняют тонким черным маркером или линером с помощью линейки и циркуля по просохшему цветовому слою.

Примеры готовых работ:

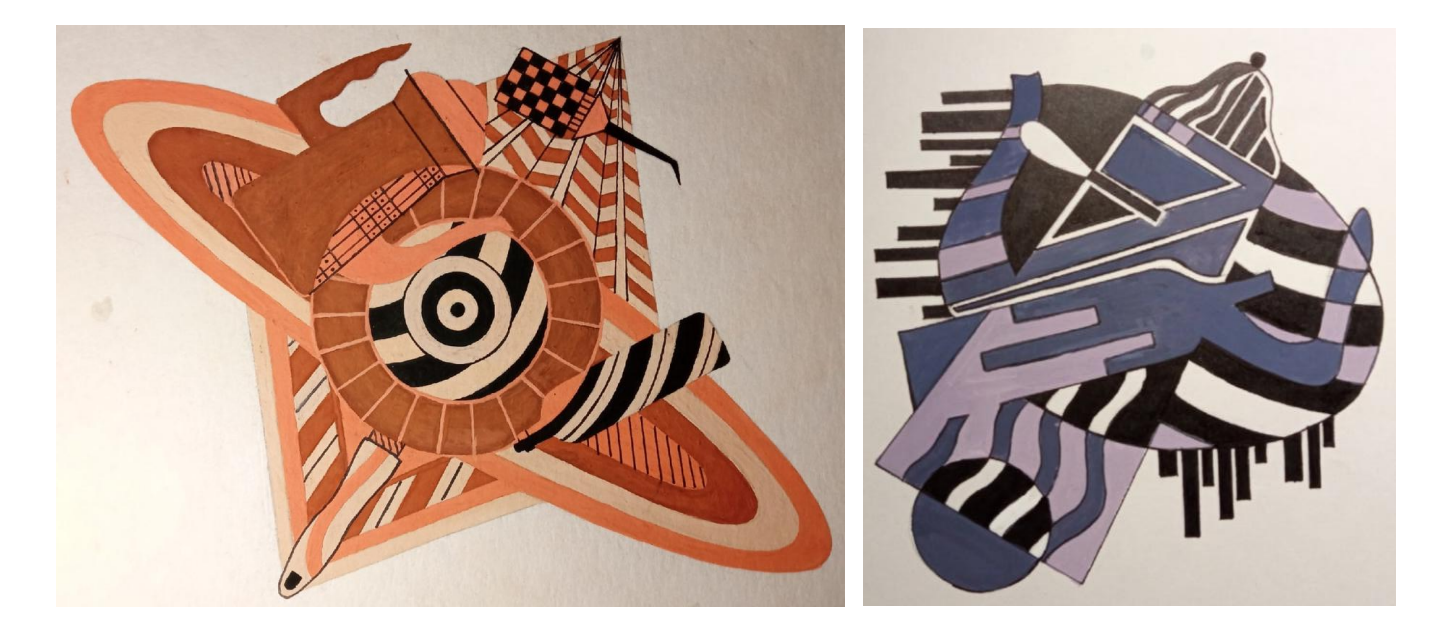

## **Задание IV: «Буква - Город».**

Учащимся предлагается на основе буквы латинского алфавита выполнить задание **«Буква-образ»** на тему **«Город»** (столицы мира).

1.Выполнить построение выбранной буквы шрифта «Антиква» на миллиметровой бумаге, используя таблицы (художник Жоффруа Тори, 1527 г.) [12,99]. Учащимся предлагается ознакомиться с Презентацией «Разработка буквы - образа латинского алфавита на тему «Город»: <https://nsportal.ru/node/4461285>

Параметры рабочего поля - квадрат 15Х15 см, модуль для построения буквы - 15 х 15 мм.

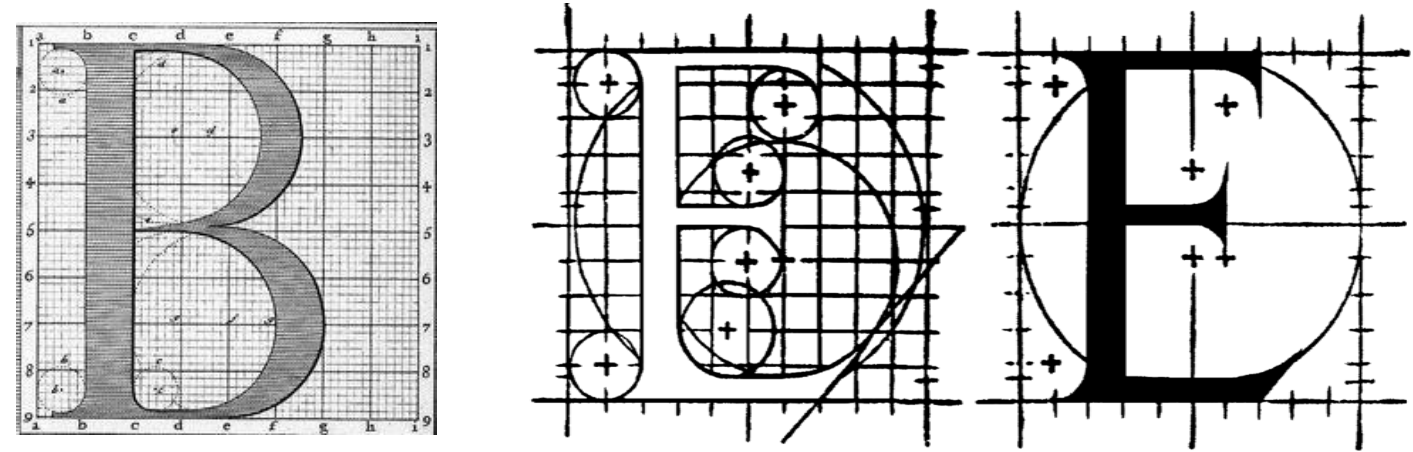

2. Используя ассоциативный подход, приемы и методы стилизации в решении поставленной задачи, выполнить эскиз «Буквы – образа». Дополнительный материал по достопримечательностям можно взять из энциклопедии или фотографии в интернете.

Эскизы – разработки на тему столицы Гайаны - город Джорджетаун (Georgetown)

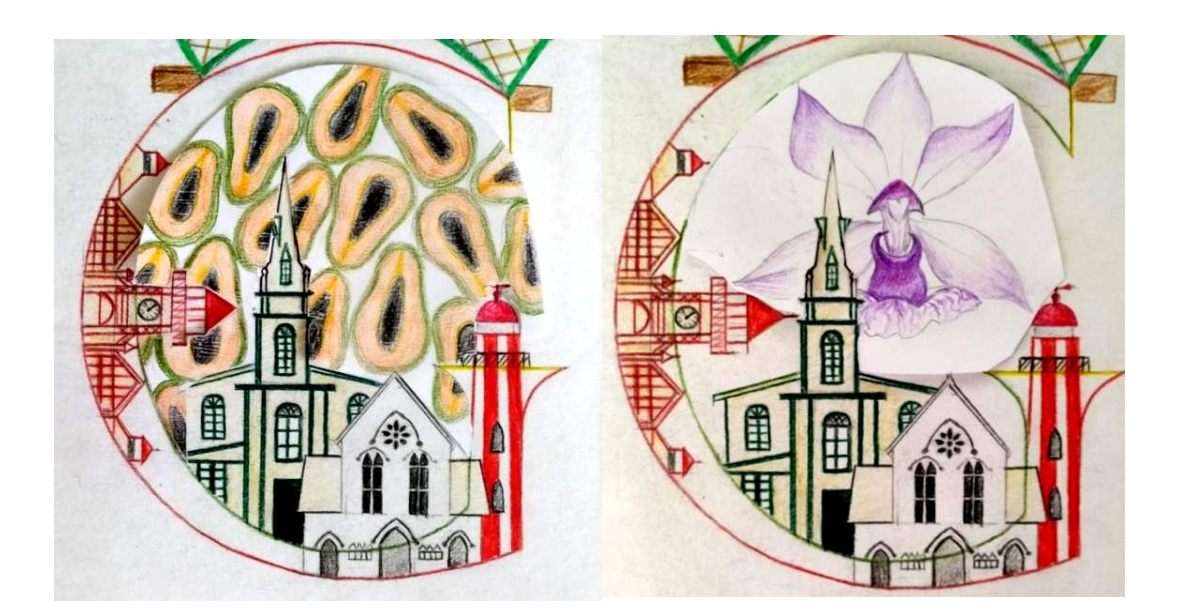

Готовая работа на тему столицы Греции - город Афины (Athens):

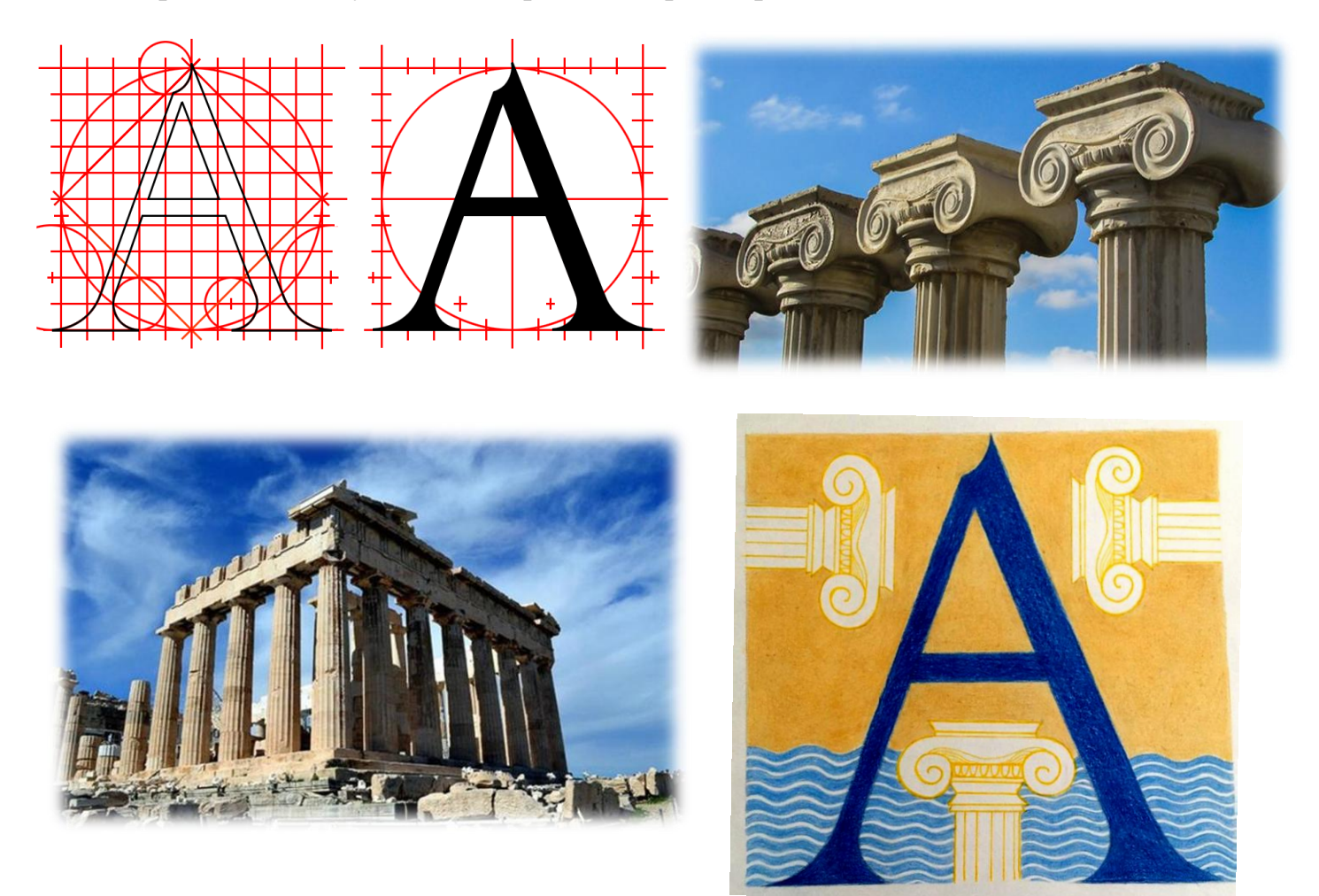

## **Список литературы.**

1. Бесчастнов Н.П. Графика натюрморта. М.: Гуманитарный издательский центр «Владос», 2008 г.

2.Бесчастнов Н.П. Основы изображения растительных мотивов, М., 1989 г.

3. Бесчастнов Н.П. Черно-белая графика. М.: Гуманитарный издательский центр «Владос», 2005 г.

4. Голубева О.Л. «Основы композиции». М.: Издательский дом искусств, 2004 г.

5. Даглдиян К.Т. «Декоративная композиция» / Ростов-наДону, «Феникс», 2008 г.

6. Логвиненко Г.М. Декоративная композиция. М: «Владос», 2008 г.

7. Орнаменты народов мира. СПб, «Кристалл», 1998 г.

8. Панксенов Г.И. «Живопись: форма, цвет, изображение». М.: «Академия», 2008 г.

9. Сидоров А.А., Истрин В.А. «Основы оформления советской книги», М.: Государственное Издательство «Искусство», 1956 г.

10. Сокольникова Н.М. Основы композиции. Обнинск, 1996 г.

11. Халдина Е.Ф. Композиция в дизайне среды. Челябинск, 2007 г.

12. Чернихов Я. Г., Соболев Н. А. «Построение шрифтов», М.: «Искусство», 1958 г.

## **Средства обучения.**

#### *материальные:*

учебные аудитории, специально оборудованные наглядными пособиями, мебелью, натюрмортным фондом;

#### *наглядно-плоскостные:*

наглядные методические пособия, карты, плакаты, фонд работ учеников, настенные иллюстрации, магнитные доски, интерактивные доски;

#### *демонстрационные:*

муляжи, чучела птиц и животных, гербарии, демонстрационные модели;

#### *электронные образовательные ресурсы:*

мультимедийные учебники, мультимедийные универсальные энциклопедии, сетевые образовательные ресурсы;

### *аудиовизуальные:*

слайд - фильмы, видеофильмы, учебные кинофильмы, - аудиозаписи.

Список необходимых ссылок для выполнения заданий:

1.Папка с образцами картинок представителей животного царства:

<https://disk.yandex.ru/d/X7Y-XVhnizAeYA>

2. Папка с образцами Растений для зарисовки:

<https://disk.yandex.ru/d/BtJMLzcXRtkbpg>

## **Приложение.**

**<https://disk.yandex.ru/d/YbUnoPjUmUI1ug>**